## **NOUVEL HAY MAGAZINE SANS FRONTIÈRES-**

## **[Les voeux de OneArmenia](https://www.nouvelhay.com/en/2021/12/les-voeux-de-onearmenia/)**

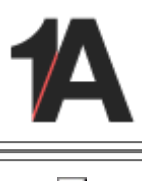

A la recherche d'un cadeau de Noël de dernière minute ? Alimentez l'innovation culturelle arménienne en soutenant la bourse Berklee pour les talents arméniens et en [faisant un don à leur fonds](https://onearmenia.us9.list-manage.com/track/click?u=f4d7c7628a6923a73c48f5c57&id=fbf10d97b7&e=a424767ca2) . Votre contribution soutiendra les efforts professionnels de jeunes Arméniens talentueux souhaitant étudier la musique au prestigieux Berklee College of Music. Vous pouvez également faire un don au nom de quelqu'un d'autre. Sélectionnez simplement « Dédier mon don en l'honneur ou à la mémoire de quelqu'un » sur la page de transaction de don.

À part les cadeaux, nous aimerions profiter de cette occasion pour vous souhaiter, à vous et aux vôtres, de chaleureuses et heureuses vacances. Nous espérons que la nouvelle année vous apportera santé, bonheur et réussite. Et pour notre chère Arménie, nous souhaitons paix et prospérité.

## **One Love,**

**1A**

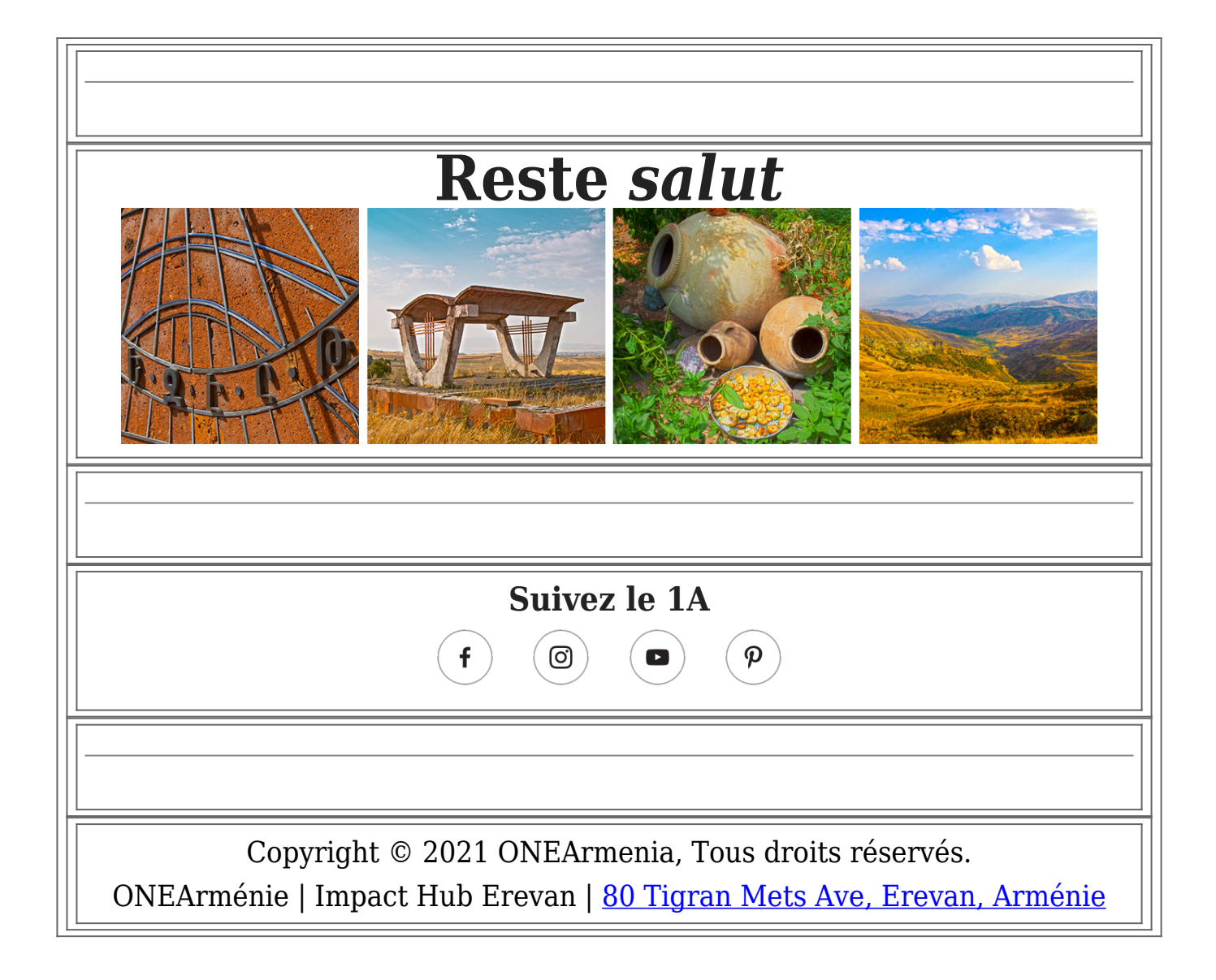